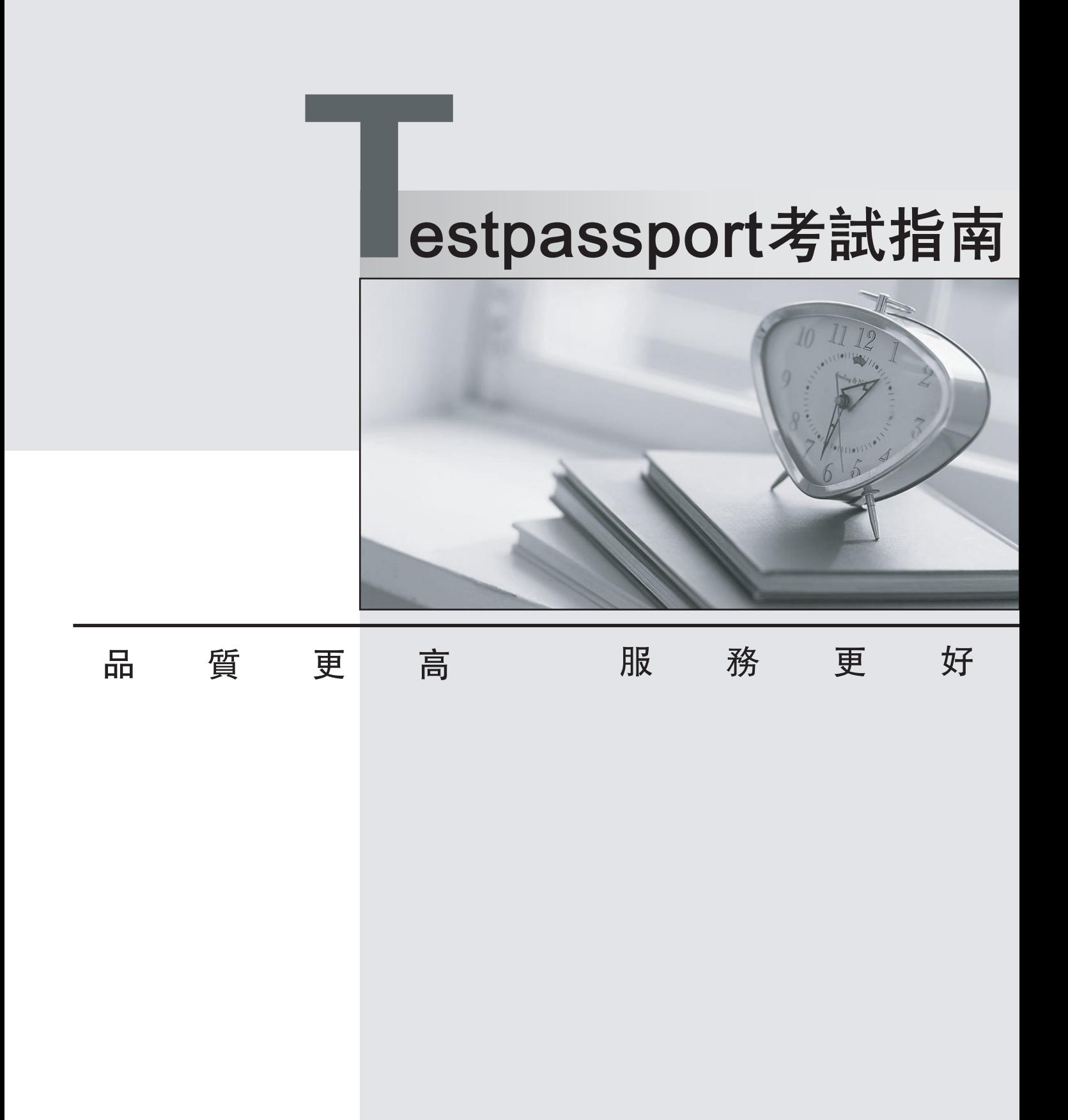

一年免費更新服務

http://www.testpassport.net

# **Exam** : **70-448**

# **Title** : : TS:MS SQL Server 2008.Business Intelligence Dev and Maintenan

# **Version** : Demo

The safer , easier way to help you pass any IT exams.

1.You maintain a SQL Server 2008 Analysis Services (SSAS) instance. You plan to process a cube by using an XML for Analysis (XMLA) script. You need to ensure that aggregations are populated. What should you do?

- A. Execute a processIndex command.
- B. Execute a processUpdate command.
- C. Execute a processStructure command.
- D. Execute a processData command.

#### **Answer:** A

2.You maintain a SQL Server 2008 Analysis Services (SSAS) instance. You plan to run the Usage-Based Optimization Wizard. You need to enable query logging.

What should you do?

- A. Set the LogDir server property to a valid path.
- B. Set the QueryLogSampling server property to 10.
- C. Set the AllowedBrowsingFolders server property to include the folder from the LogDir setting.
- D. Set the QueryLogConnectionString server property to a valid connection string.

#### **Answer:** D

3.You maintain a SQL Server Analysis Services (SSAS) database. The database is configured by using multiple security roles. The database is accessed by a Microsoft ASP.NET application that runs on a remote computer. The application is configured to use Windows Authentication. You need to ensure that the users of the application can successfully access the SSAS database. You also need to ensure that security restrictions of the roles are applied.

What should you do?

A. Configure Kerberos authentication

- B. Configure Analysis Services for HTTP authentication
- C. Set the AnonymousConnectionsEnabled policy to True
- D. Set the Security\RequireClientAuthentication property to True

# **Answer:** A

4.You are maintaining a SQL Server 2008 Analysis Services (SSAS) solution in the production environment. You modify the solution to include two new measure groups in the development environment. You need to ensure that only one measure group is deployed to the cube in the production environment.

What should you do?

A. Use the Deployment Wizard.

- B. Use Microsoft SQL Server Management Studio (SSMS) to issue an XMLA command.
- C. Use Microsoft SQL Server Management Studio (SSMS) to issue an UPDATE MEMBER command.

D. Use Business Intelligence Development Studio (BIDS) along with the Deploy only changes option set to True.

#### **Answer:** B

5.You maintain a SQL Server 2008 Analysis Services (SSAS) database that contains a dimension named Customer.

You need to configure the Dimension Data settings to meet the following requirements:

- Deny access to the {[Customer].[Country].&[Germany],[Customer].[Country].&[France]} set of attribute members.

- New members added to the attribute are visible by default.

What should you do?

A. Add all the country members except those of France and Germany to the Allowed Set property.

B. Add the following set to the Denied Set property.

{[Customer].[Country].&[Germany],[Customer].[Country].&[France]}

C. Add the following set to the Denied Set property.

Except([Customer].[Country].[Country],{[Customer].[Country].&[Germany],[Customer].[Country].&[France ]})

D. Add the following set to the Allowed Set property.

Extract({[Customer].[Country].&[Germany],[Customer].[Country].&[France]},[Customer].[Country]) **Answer:** B

6.You maintain a SQL Server 2008 Analysis Services (SSAS) database that contains a Product dimension. The dimension contains the Category and Subcategory attributes. The attributes have a Rigid relationship type. The data source for the Product dimension changes the relationship between the Category and Subcategory values. You need to execute an XML for Analysis (XMLA) command to process the dimension to successfully reflect the change.

What should you do?

A. Use the ProcessAdd command.

B. Use the ProcessUpdate command.

C. Use the ProcessIndexes command.

D. Use the ProcessClear and the ProcessDefault commands.

# **Answer:** D

7.You maintain a SQL Server 2008 Analysis Services (SSAS) database on a production server. The database contains a cube. You add new functionality to the cube on a development server. You need to deploy the new functionality from the development server to the production server by ensuring that the effect on the users is minimized.

What should you do?

A. Use the Synchronize Database Wizard.

B. Copy the appropriate files from the development server to the production server.

C. Detach the production database. Copy the appropriate files to the production server, and then attach the database on the production server.

D. Modify the Target Server property to the production server by using Business Intelligence Development Studio (BIDS).Deploy the solution.

# **Answer:** A

8.You maintain a SQL Server 2008 Analysis Services (SSAS) database on a default instance. You plan to document the Analysis Services performance information. You need to collect information related to the temporary file usage when the database is processed. Which object should you use?

**3** / **8**

- A. MSAS 2008: Memory
- B. MSAS 2008: Cache
- C. MSAS 2008: Proc Aggregations
- D. MSAS 2008: Storage Engine Query

**Answer:** C

9.You are a server administrator of a SQL Server 2008 Analysis Services (SSAS) instance. The instance contains a database that is used by the members of the Sales group. You configure a new role named Northern Region by using the "{[Customers].[Region].[Region].[Northern]}' allowed permission set. You assign the Sales group to the Northern Region role. You need to verify that users in the Northern Region role can view data only for their region.

What should you do?

- A. Temporarily add your account to the Northern Region role.
- B. Add the User ID=Northern Region; parameter to the connection string.
- C. Add the Roles=Northern Region; parameter to the connection string.
- D. Select the Enable Visual Totals check box for the Northern Region role.

#### **Answer:** C

10.You maintain a SQL Server 2008 Reporting Services (SSRS) instance. The network security model for the domain that hosts the instance changes. You need to ensure that the instance will only support Kerberos authentication.

What should you do?

- A. Edit the RSReportServer.config file.
- B. Edit the rssrvpolicy.config file.
- C. Edit the Site Settings of the instance by using the Report Manager.
- D. Edit the Server Settings by using Microsoft SQL Server Management Studio (SSMS).

# **Answer:** A

11.You plan to deploy SQL Server 2008 Reporting Services (SSRS) on a SQL Server 2008 failover cluster. Internet Information Services (IIS) is installed on both nodes of the cluster. The IIS is virtualized on the Network Load Balancing (NLB) cluster. You need to deploy SSRS in a fault-tolerant scale-out deployment. What should you do?

A. Install SSRS on both cluster nodes to use separate ReportServer databases.

B. Install SSRS on both cluster nodes to use the same ReportServer database.

C. Install SSRS on both cluster nodes and cluster the SSRS service by using a new resource group.

D. Install SSRS on both cluster nodes and cluster the SSRS service by using the SQL Server resource group.

# **Answer:** B

12.You maintain a SQL Server 2008 Reporting Services (SSRS) database server. The instance contains a large number of reports that take a long time to execute. The reports contain multiple execution snapshots. You have a new production server along with SSRS installed. You need to migrate the reports and their snapshots to the production server in the minimum amount of time. What should you do?

The safer , easier way to help you pass any IT exams.

A. Use the rs.exe utility.

B. Use the rskeymgmt.exe utility.

C. Deploy the solutions by using Business Intelligence Development Studio (BIDS).

D. Copy the Report Server databases to the production server. Configure the server by using the

Reporting Services Configuration tool.

**Answer:** D

13.You manage the security in SQL Server 2008 Reporting Services (SSRS).The report server contains a folder named Management Reports. All groups can view and modify reports in any folder. You need to ensure that only the Managers group can view and modify reports in the Management Reports folder. What should you do?

A. Remove all groups from the Management Reports folder.

Add the Managers group to the folder and assign the Content Manager role.

B. Create a Managers role.

Assign the Managers role to the Management Reports folder.

Remove all other groups from the Management Reports folder.

C. Create a Managers role.

Assign the Managers role to the root folder.

Remove all groups from the Management Reports folder.

D. Add the Managers group to the root folder and assign the Content Manager role.

Remove all groups from the Management Reports folder.

**Answer:** A

14.You maintain a SQL Server 2008 Reporting Services (SSRS) instance. A developer accidentally deploys 1000 reports to the SSRS instance. You need to restore the SSRS instance to its original state. Which database should you restore?

A. The master database

B. The MSDB database

C. The Report Server database

D. The Report Server Temporary database

**Answer:** C

15.You create a report by using SQL Server 2008 Reporting Services (SSRS). You plan to deploy the report on a report server. The report will be delivered on a regular basis to a dynamic list of subscribers. You need to create a new subscription on the report server.

What should you do?

A. Select the report you created, and then click the New Subscription button.

B. Select the My Subscriptions page, and then click the New Data-driven Subscription button.

C. Select the report you created. Click the Subscriptions tab, and then click the New Data-driven Subscription button.

D. Select the report you created. Click the Subscriptions tab, and then click the New Subscription button. **Answer:** C

16.You create a report by using SQL Server 2008 Reporting Services (SSRS). The report is complex and

takes several minutes to generate. You need to configure the report server to cache the report for 30 minutes after the initial request.

What should you do?

- A. Implement report snapshots.
- B. Implement report execution caching.
- C. Configure the data source to use snapshot isolation.
- D. Configure the data source to use a database snapshot.

#### **Answer:** B

17.You create a SQL Server 2008 Analysis Services (SSAS) solution.

You have a table named Orders that contains the following columns:

- OrderKey
- Shipper
- OrderAmount

You create a dimension named DimOrders from the Orders table. You set the OrderKey as a key column and the Shipper column as an attribute. You create a measure group named FactOrders from the Orders table. You need to create a dimension relationship to ensure that the OrderAmount column can be aggregated by the Shipper column.

What should you do?

A. Set the relationship between the DimOrders dimension and the FactOrders measure group to No Relationship.

B. Create a fact dimension relationship between the DimOrders dimension and the FactOrders measure group.

C. Create a regular dimension relationship between the DimOrders dimension and the FactOrders measure group. Set the Granularity attribute to Shipper and the measure group columns to OrderAmount. D. Create a regular dimension relationship between the DimOrders dimension and the FactOrders measure group.Set the Granularity attribute to OrderKey and the measure group columns to OrderAmount.

# **Answer:** B

18.You create a SQL Server 2008 Analysis Services (SSAS) solution.

The cube structure is as shown in the following exhibit. (Click the Exhibit button.)

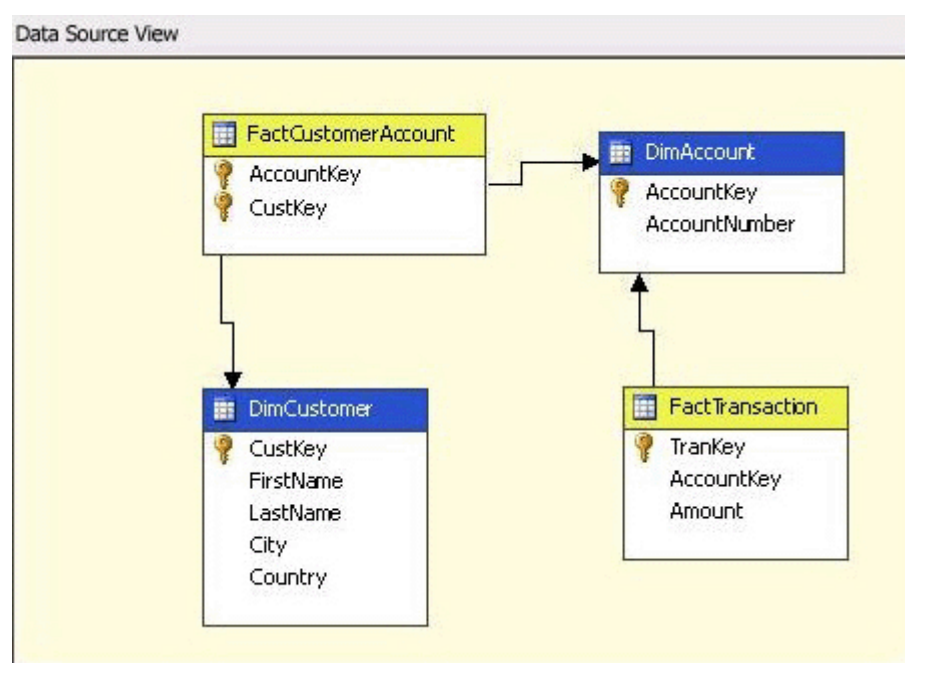

You need to ensure that the Amount measure can be aggregated for the DimCustomer dimension. What should you do?

A. Create a regular relationship between DimCustomer and FactTransaction.

B. Create a referenced relationship between DimCustomer and FactCustomerAccount.Set DimAccount as an intermediate dimension.

C. Create a many-to-many relationship between DimCustomer and FactTransaction.Set

FactCustomerAccount as an intermediate measure group.

D. Create a many-to-many relationship between DimCustomer and FactCustomerAccount.Set

FactTransaction as an intermediate measure group.

#### **Answer:** C

19.You implement a SQL Server 2008 Analysis Services (SSAS) solution. You use data mining extensions (DMX) to query a data mining model.

You write the following DMX code segment to query a Bike Buyer data mining model in a Decision Tree data mining structure.(Line numbers are included for reference only.)

```
01 SELECT
02
     [Decision Tree]. [Bike Buyer] AS Buyer
03 FROM
04
     [Decision Tree]
05
06 (SELECT 28 AS [Age],
    '2-5 Miles' AS [Commute Distance],
07.
08.
    '1' AS [House Owner Flag],
    1 AS [Number Cars Owned],
2 AS [Total Children]) AS t
10 -
```
You need to ensure that the input columns automatically map to the columns in the data mining structure. Which code fragment should you insert at line 05?

- A. NATURAL PREDICTION JOIN
- B. PREDICTION JOIN
- C. INNER JOIN

#### D. OPENQUERY

#### **Answer:** A

20.You create a SQL Server 2008 Analysis Services (SSAS) solution. You create a key performance indicator (KPI) named GPMargin for your solution.

You set the Value expression of the KPI in the following manner.

```
[Measures].[Amount],[Account].[Accounts].[Operating Expenses] /
[Measures].[Amount],[Account].[Accounts].[Gross Marqin]
```
Your solution has a time dimension named DimTime.

You write the following Multidimensional Expressions (MDX) statement. (Line numbers are included for reference only.)

```
01 IIf (
02 \cdots03
      ParallelPeriod
04
      ([DimTime].[Calendar].[Quarter], 1, [DimTime].[Calendar].CurrentMember
05
      1, 1, -1
```
You need to set a Trend expression of the KPI to show a difference in the values compared with the previous quarter.

Which MDX code segment should you insert at line 02?

```
A. KPIValue( "GPMargin" ) > ( KPIValue( "GPMargin" ),
```

```
B. KPITrend( "GPMargin" ) > ( KPIValue ( "GPMargin" ),
```
C. KPIStatus( "GPMargin" ) > ( KPIValue( "GPMargin" ),

```
D. KPIGoal( "GPMargin" ) > ( KPIValue( "GPMargin" ),
```

```
Answer: A
```